## Adobe acrobat professional free how to edit text

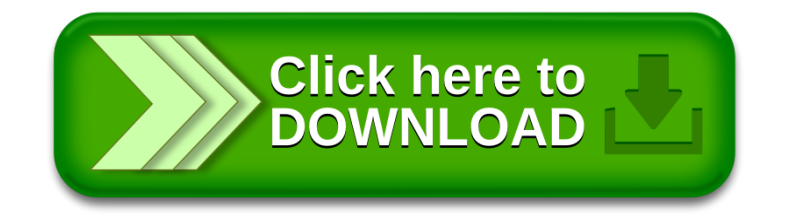